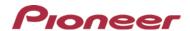

## Firmware Update (version 8.29) for Pioneer DVD Receivers

December 22, 2014

Dear Valued Pioneer Customer:

We would like to inform you of the availability of a firmware update (version 8.29) for the current lineup of Pioneer DVD receivers. This firmware update is only for the following Pioneer DVD receiver models, AVH-X1700S, AVH-X2700BS, AVH-X3700BHS, AVH-X4700BS and AVH-X5700BHS, sold in the United States and Canada. Installation on any other product could cause irreversible damage.

This firmware update (version 8.29) contains the following improvements:

- New added feature: AppRadio One
- Support for iDatalink<sup>®</sup> Maestro<sup>™</sup> compatibility
- Minor Bug Fixes

In order to perform this update, the following items are needed:

- Pioneer DVD receiver: AVH-X1700S, AVH-X2700BS, AVH-X3700BHS, AVH-X4700BS or AVH-X5700BHS
- A blank USB storage device (no files), 2 GB or larger in capacity, formatted to FAT32

Steps to install the firmware are attached. Installation of the update should take no more than ten minutes to complete.

## **How to Obtain the Free Firmware Update:**

- 1. Download the firmware update files to a computer from the Pioneer website: pioneerelectronics.com/firmware
- Transfer the files to the USB storage device for insertion into the Pioneer DVD receiver

## **Questions**

If you have any questions, please contact Pioneer Customer Service toll free at 1-800-421-1404, Monday through Friday, 10:30 AM - 2:30 PM and 3:30 PM - 7:00 PM (Eastern Time), excluding holidays, or online through <u>parts.pioneerelectronics.com/contact</u>.

Sincerely,

Pioneer Electronics (USA) Inc.

iDatalink is a registered trademark of Automotive Data Solutions Inc.